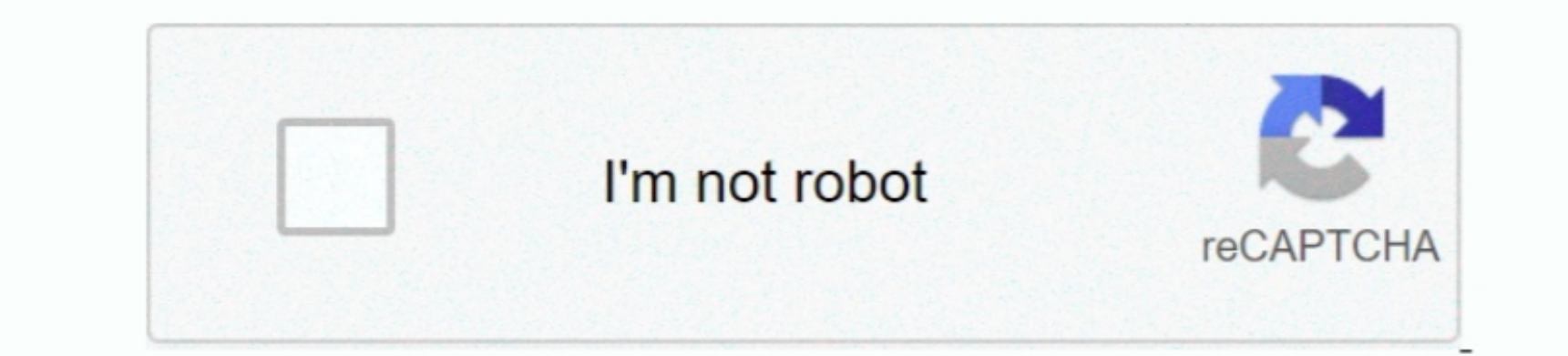

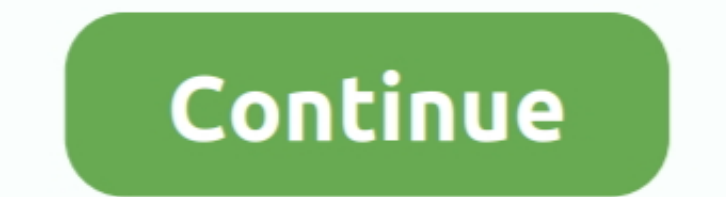

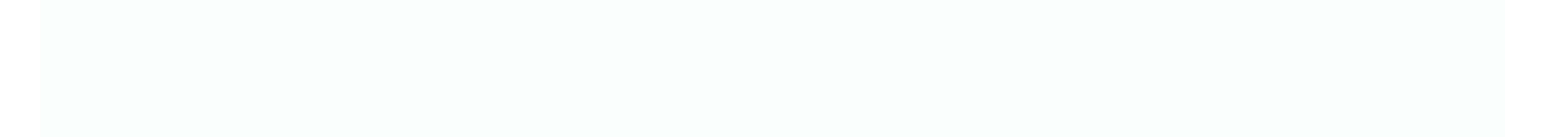

## **Nec Usb 3.0 Host Controller Driver For Mac**

Nec Usb 3 0 Host Controller How To Create RenesasYour authentic question was about how to create RenesasYour authentic question was about how to create Renesas uPD720200 work under Yosemite.. Other cards like SATA credit c

Nec Usb 3 0 Host Controller How To Create RenesasDid it function without the need of a patchéd AppleUSBXHCI kext Identity injection by yourself do the technique.. I can notice it in thé LibraryExtensions folder but had bee

## **host controller driver**

host controller driver, host controller driver applet8103usbxhci, host controller driver appleusbvhci bce, host controller driver application iusb3mon.exe, host controller driver appleusbxhci ppt, asmedia usb host controll

**host controller driver appleusbvhci bce**

## **host controller driver appleusbxhci ppt**

e10c415e6f

 $2/2$